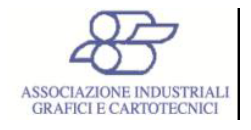

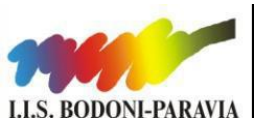

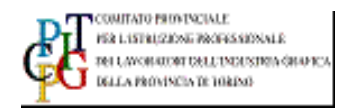

**Associazione Industriali Grafici e Cartotecnici - Torino Comitato Provinciale per l'Istruzione Professionale dei Lavoratori dell'Industria Grafica – Torino**

# **9° Corso di formazione per i docenti e tecnici delle Scuole grafiche e imprese della Provincia di Torino 2014-2015**

Il Corso si svolgerà presso l'I.I.S. Bodoni-Paravia – 10154 Torino - Via Ponchielli, 56 [Tel. 0112481711 – Fax 0112485431 – bopa@bodoniparavia.it – www.bodoniparavia.it] [per chiarimenti, conferme, adesione, far riferimento alla **prof. Cristiana Genovese**]

## **La partecipazione al corso è gratuita**

# **Programmazione di una Applicazione Web personale**

### **Presentazione**

Il comparto della comunicazione si avvale di strumenti multidisciplinari, il computer ed il suo linguaggio sintetizzano bene l'universo multiforme dei mezzi di comunicazione, il Web in particolare, è una sinergia di discipline che vanno dalla grafica pura, alla programmazione, alle ultime proposte e preoccupazioni concernenti la fruibilità del sapere, la sua accessibilità per le esigenze globali del "digital divide" e le ultime riflessioni politiche sul concetto di democrazia sollevate dalla comunità open-source.

Cosa c'è dietro un semplice sito Web? Il concetto di ricerca e di conoscenze è cambiato proprio poiché il Web fornisce l'opportunità e il modo migliore di creare comunità con sinergie impensabili.

Molti servizi pubblici e privati sono oggi disponibili in rete, il Web è il canale preferenziale per la gestione "il quotidiano" che va dalla telefonata alla conduzione del proprio conto corrente, al blog e alla ricerca, sia alle attività umanistiche (ad esempio la biblioteca nazionale francese è oggi consultabile on-line) sia quelle artistiche e scientifiche.

Nell'arte vi sono intere correnti artistiche orientate al Web, nondimeno per un artista e/o grafico/fotografo avere una vetrina informatica è quasi d'obbligo.

La creatività, tramite questo percorso, può gestire le attività contemporanee come l'accessibilità di un sito a chi presenta delle difficoltà, obbligatorio ad esempio nei siti istituzionali, la programmazione sottostante, la grafica e le loro interazioni, l'ergonomia (usabilità ed interfaccia di un sito ma più in generale di un programma), la gerarchia delle informazioni (organizzazione del sapere), il lavoro di gruppo, la creatività e le innovazioni grafiche.

Particolare attenzione all'autoformazione di chi si occupa di Web, sul come reperire le informazioni utili per la crescita professionale.

Il corso consente l'appropriazione delle conoscenze di base del Web ed avrà la possibilità di gestire un "prototipo" utile sia come strumento didattico, sia come App Web Based spendibile on-line, una volta personalizzato.

Il corso è l'avvio alla conoscenza per una formazione di base, un punto di partenza e di apprendimento, per gestire la comunicazione comunque veicolata.

## **Programma del corso**

### *Prof. Michele Allegretti*

### **1 Lezione (ore 3) -** giovedì 17 settembre

*1.1 Introduzione ed illustrazione del corso*

Breve introduzione al corso, approfondimento del contesto tecnico e di competenze utili allo svolgimento del laboratorio. Differenze tra strumenti WYSIWYG e l'uso del codice.

*1.2 Strumenti di autoformazione, introduzione su alcuni aspetti legali riguardo accessibilità e privacy* Breve introduzione a "come è necessario pensare" un sito ed in particolare una App Web based.

Illustrazione di alcune necessarie competenze sulle Licenze delle librerie che utilizzeremo, sulle necessità ergonomiche e di interaction design e sulle norme di riferimento, anche legislative, in materia di pubblicazione e rispetto della privacy, in particolare la norma su cookies, la Legge Stanca, in materia di pubbliche amministrazioni, e la pubblicazione di materiale che riguarda terzi come studenti e/o minori.

*1.3 Distribuzione del materiale informatico ed organizzazione del laboratorio pratico*

#### **2 Lezione (ore 3) -** giovedì 24 settembre

#### *2.1 Breve Introduzione sul linguaggio HTML, XML, XHTML ed interazioni tra HTML5, CSS3 e Javascript.*

Breve introduzione sulle differenze tra i linguaggi e la scelta delle piattaforme adatte ad erogare servizi Web. Analisi di porzioni di codice per individuare gli aspetti di forza e le peculiarità in fase di progettazione. Differenze tra linguaggi lato Server e lato Client.

#### *2.2 Progettare una interfaccia tramite CSS3*

Personalizzazione delle interfacce distribuite in precedenza, piccoli esperimenti di modifiche del layout. Costruire le immagini e gli effetti con il solo uso comandi CSS.

#### *2.3 Applicare l'interfaccia creata sul layout*

## **3 Lezione (ore 3) -** giovedì 01 ottobre

#### *3.1 Aggiunta delle interazioni utente tramite librerie Javascript come JQuery*

Applicazione di funzioni comuni tramite JQuery, come un calendario, un Form per le e-mail ed una integrazione della mappa di Google nel microsito. Integrazione dei Social Networ e dei Feed.

### **4 Lezione (ore 3) -** giovedì 08 ottobre

*4.1 Pubblicazione di una App Web Based su un server per verificarne le funzionalità*

Pubblicazione del microsito individuale e correzione di eventuali errori in fase di test.

*Prof. Domenico Iervolino Coordinatore tecnico-didattico*